## Основи алгоритмізації та програмування

## Урок 10

Тема. Вказівка надання значення. Вказівки введення та виведення. Структура програми.

Мета: ознайомити учнів із вказівками надання значень, введення та виведення, структурою програми, записаної мовою програмування Паскаль; сформувати навички запису алгоритмів мовою програмування; розвивати пам'ять, увагу, логічне мислення; виховувати інтерес до предмету, прагнення розширювати знання. Тип уроку: комбінований.

## Хід уроку

- 1. Організаційний етап. Інструктаж із безпеки життєдіяльності (2 хвилини).
- 2. Перевірка домашнього завдання (3 хвилини).
- 3. Актуалізація опорних знань (15 хвилин).
- 3.1. Самостійна робота

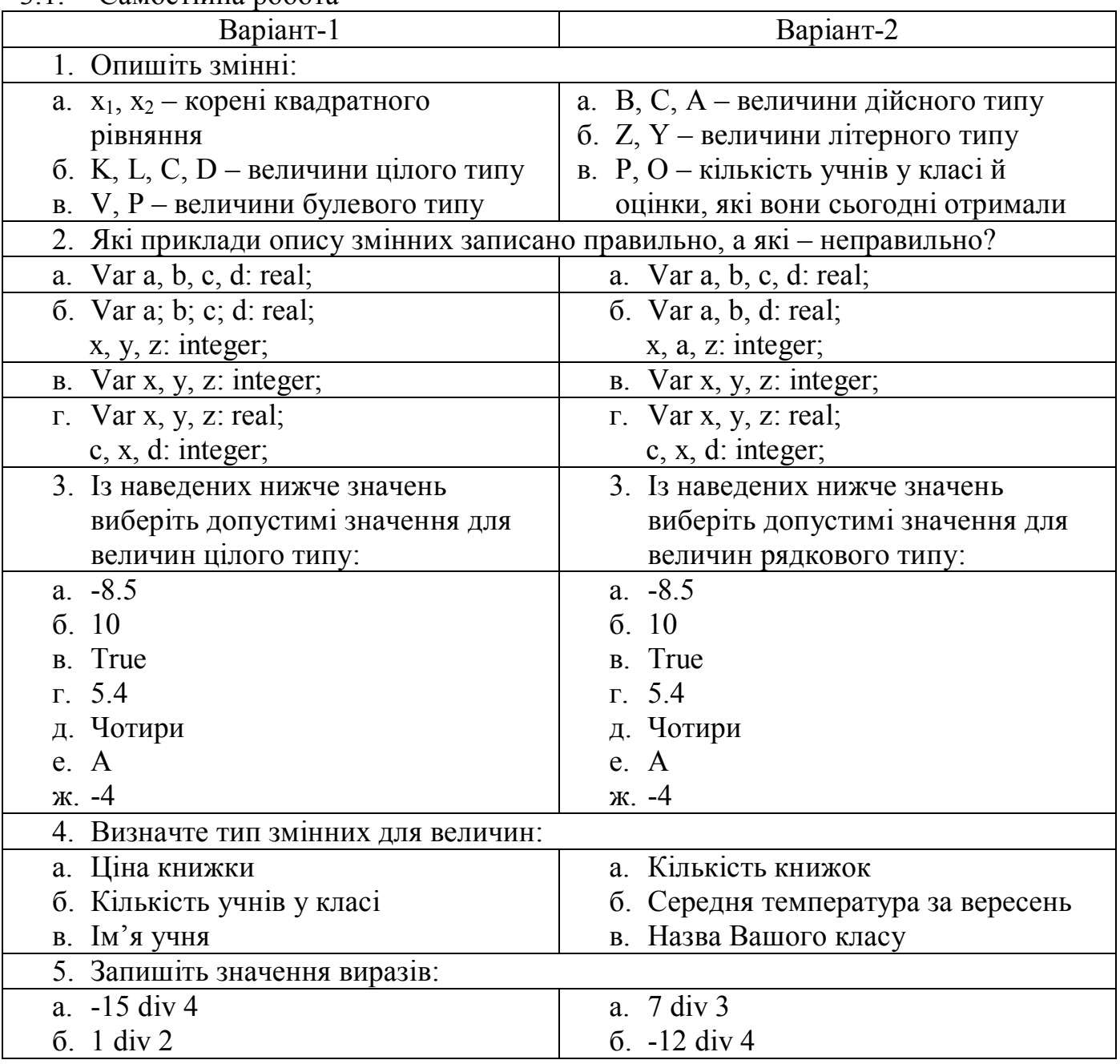

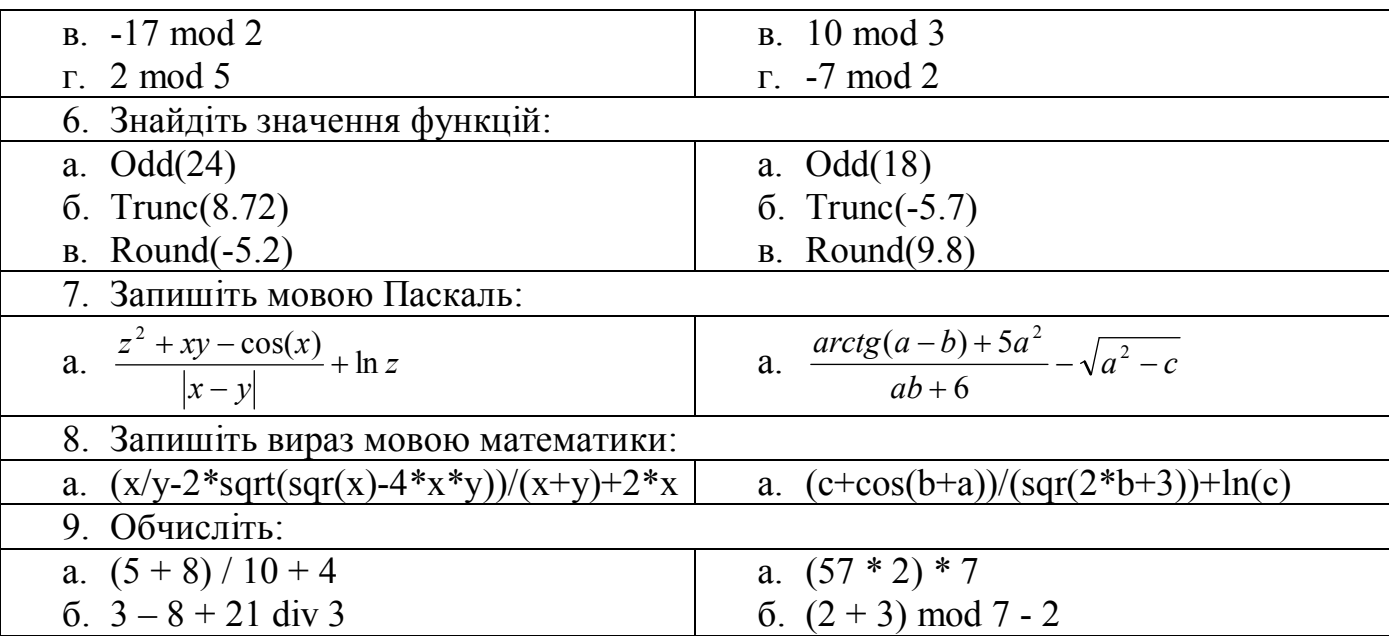

4. Вивчення нового матеріалу (10 хвилин).

Майже у кожній програмі присутні обчислення, адже комп'ютер – це, перш за все, обчислювальна машина. Причому результати обчислень потрібно запам'ятати для подальшого використання. Для цього використовується команда присвоювання:

 $\langle i$ м'я змінної> :=  $\langle \langle \mathbf{B} \rangle$  =  $\langle \mathbf{B} \rangle$ ;

Виконується ця команда так: обчислюється вираз, що знаходиться праворуч від знаку присвоювання, а отримане значення замінює поточне значення змінної, ім'я якої стоїть ліворуч від знаку присвоювання.

Змінна та вираз повинні бути одного типу. Виняток становить випадок дійсної змінної, якщо вираз може бути й цілого типу.

Вказівка введення даних. Уведення даних – це передавання інформації від зовнішнього носія в оперативну пам'ять для подальшої обробки.

Формат команди введення даних:

Read (список);

Readln (список);

Наприклад,

Read  $(x, y, z)$ ;

Readln (a, b);

У списку через кому перелічуються імена змінних, значення яких вводяться. Значення відповідних змінних зі списку набираються з клавіатури через пробіл або із натискування клавіші ENTER (зчитуються із файлу). По завершенні процесу введення даних натискується клавіша ENTER.

Вказівка виведення даних. Виведення даних – передавання даних після обробки з операційної пам'яті на зовнішній носій.

Формат команди виведення даних:

Write (список);

Writeln (список);

У списку через кому перелічуються імена змінних, вирази та текстові константи. Якщо у списку є вираз, то він попередньо обчислюється, а вже потім результат виводиться на екран.

У разі виконання вказівки write значення змінних зі списку будуть виводитись в одному рядку почергово, так, як вони записані. У разі виконання вказівки writeln буде зроблено перехід у наступний рядок.

Для зручності виведення даних користуються текстовими константами, які з двох боків беруть в апострофи і відділяють від змінних комою. Наприклад,

Write  $('x=',x')$ ;

Можна вказати форму запису числових значень під час виведення інформації. Формат write (x: n); надає на екрані n позицій для цілого числа, а також для тексту. Формат write (x: n: k); надає n позицій для дійсного числа та k позицій для цифр після крапки. Якщо позицій забагато, то перед цілою частиною будуть пропуски. Якщо замало позицій для виведення дробової частини, то число округлюється. Якщо замало позицій для цілої частини, то компілятор додасть позицій.

Структура програми на мові Паскаль.

Програма на мові Паскаль складається із наступних частин:

- Описова частина:
	- Заголовок (необов'язкова частина).
	- Розділ опису.
- Виконавча частина:
	- Розділ команд.

Заголовок програми складається із службового слова program та імені програми. Ім'я програми може бути довільним, але бажано, щоб воно збігалося зі змістом програми, і записується згідно із правилами запису ідентифікаторів.

Розділ опису може складатись із наступних частин:

- Uses розділ підключення модулів із системної бібліотеки.
- $\blacksquare$  Label розділ опису міток.
- $\blacksquare$  Сonst розділ опису констант.
- $\blacksquare$  Туре розділ опису типів даних.
- Var розділ опису змінних.
- Procedure (Function) розділ опису процедур (функцій).

Розділ команд містить команди, що призначені для перетворення даних. Він починається зі службового слова begin (без крапки із комою) та завершується службовим словом end. (із крапкою).

Program  $\leq$ ім'я програми $\geq$ ;

```
Uses <назва модуля1>, <назва модуля2>;
```
Label <мітка>;

Const <iдентифікатор> =< значення>;

```
Type <ідентифікатор>=<опис типу>;
```

```
Var <ідентифікатор>: <тип>;
```
Begin

 $\leq$ оператори $\geq$ ;

End.

5. Формування вмінь та навичок (10 хвилин)

5.1. Якого значення набуде змінна А після обчислення виразів?

5.1.1.  $A:=5+2*3-1$ ;

5.1.2.  $A:=(10-4)*2+3$ ;

5.2. Яких значень набудуть змінні після виконання команд присвоювання, якщо раніше виконувались команди

 $A:=4$ :  $B:=2$ ;

5.2.1.  $a2 = A^*A + B^*B$ ;

5.2.2.  $a4:=A^*(B-A)$ ;

5.3. Складіть діалогову програму для обчислення значення виразу  $y=7x^2 - 3x +$ 4,5tg2x при х=4.25. Результат виконання програми вивести на екран у форматі 10:а, де а – кількість символів після коми (забезпечити введення числа а зі клавіатури під час виконання програми). Створену Вами програму запишіть до свого каталогу під іменем OAP\_005.pas

## Лістинг програми:

```
program oap_005;
uses crt;
const x=4.25;
var a: integer;
    y: real;
begin
 clrscr;
 writeln ('Обчислення значення виразу');
 y:=7*sqrt(x)-3*x*(sin(2*x)/cos(2*x));write ('Скільки знаків після коми у результаті? a=');
 readln (a);
 writeln ('y=', y:10:a);repeat until keypressed;
end.
```
Результат роботи програми:

Обчислення значення виразу

```
Скiльки знакiв пiсля коми у результатi? а=3
```

```
y = 143.349
```
- 6. Підбиття підсумків уроку (3 хвилини)
- 6.1. Інтерактивна вправа «Мікрофон»
	- 6.1.1. Що ми робили на уроці?
	- 6.1.2. Що Вам сподобалося на уроці?
	- 6.1.3. Що Вам не сподобалося на уроці?
	- 6.1.4. Що можна було б організувати краще, корисніше?
	- 6.1.5. Що нового Ви дізналися на уроці?
- 7. Домашнє завдання (2 хвилини)
- 7.1. Опрацювати конспект.
- 7.2. Виконати завдання:
	- 7.2.1. Якого значення набуде змінна А після виконання обчислень виразів? 7.2.1.1.  $A:=18+10-2*5$ ;
		- 7.2.1.2. А:=2\*5+2\*4+2\*3;
	- 7.2.2. Яких значень набудуть змінні після виконання команд присвоювання, якщо раніше виконувались команди

```
A:=4;
B:=2
```
7.2.2.1.  $a1:=A+2*B$ ;

Солонянська шкільна лабораторія нових інформаційних технологій $\, {\bf B.}$ Бондар, О.Бондар

7.2.2.2.  $a3:=A*B+2;$